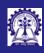

Quick Reca

Intructors: Abir Das and Sourangshu Bhattacharya

Containers and Pointers

Function

# Quick Recap of C

Intructors: Abir Das and Sourangshu Bhattacharya

Department of Computer Science and Engineering Indian Institute of Technology, Kharagpur

 $\{\it abir, sourangshu\} @cse.iitkgp.ac.in$ 

Slides heavily lifted from Programming in Modern C++ NPTEL Course

by Prof. Partha Pratim Das

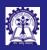

#### Containers and Pointers

ntructors: Abir Das and Sourangshu

Containers and Pointers

- C supports two types of **containers**:
  - Array: Container for one or more elements of the same type. This is an indexed container
  - Structure: Container for one or more members of the one or more different / same type/s. This container allows access by member name
    - Union: It is a special type of structure where only one out of all the members can be
      populated at a time. This is useful to deal with variant types
- C supports two types of addressing:
  - Indexed: This is used in an array
  - Referential: This is available as Pointers where the address of a variable can be stored and manipulated as a value
- Using array, structure, and pointer various derived containers can be built in C including lists, trees, graphs, stack, and queue
- C Standard Library has no additional support for containers

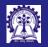

#### **Pointers**

Intructors: Abii Das and Sourangshu

Containers and Pointers

```
• A pointer is a variable whose value is a memory address. The type of a pointer is determined by the type of its pointee
```

Defining a pointer

```
int *ip;  // pointer to an integer
double *dp;  // pointer to a double
float *fp;  // pointer to a float
char *pc;  // pointer to a character
void *pv;  // pointer to unknown / no type - will need a cast before use
```

Using a pointer

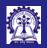

### Pointer Array Duality and Pointer to Structures

Intructors: Abii Das and Sourangshu Bhattacharya

Containers and Pointers

Eunstions

```
• Pointer-Array Duality

    Pointer to a structure

   int a[] = \{1, 2, 3, 4, 5\};
                                                         struct Complex { // Complex Number
   int *p:
                                                             double re; // Real component
                                                             double im: // Imaginary component
   p = a; // base of array a as pointer p
                                                         } c = 0.0, 0.0;
   printf("a[0] = \frac{1}{a} \n", *p); // a[0] = 1
   printf("a[1] = \frac{1}{a}". *++p): \frac{1}{a} = 2
                                                         struct Complex *p = &c: // Pointer to structure
   printf("a[2] = %d\n", *(p+1)); // a[2] = 3
                                                         (*p).re = 2.5; // Member selection
                                                         p->im = 3.6; // Access by redirection
   p = &a[2]: // Pointer to a location in array
                                                         printf("re = \frac{1}{n}, c.re); // re = 2.500000
   *p = -10;
                                                         printf("im = %lf\n", c.im); // im = 3.600000
   printf("a[2] = \frac{1}{2} = \frac{1}{2} = -10
• malloc-free

    Dynamically allocated arrays

   // Allocate and cast void* to int*
   int *p = (int *)malloc(sizeof(int));
                                                         // Allocate array p[3] and cast void* to int*
   printf("%X\n", *p): // 0x8F7E1A2B
                                                         int *p = (int *)malloc(sizeof(int)*3);
   unsigned char *q = p; // Little endian: LSB 1st
                                                         p[0] = 1; p[1] = 2; p[2] = 3; // Used as array
   printf("%X\n", *q++); // 0x2B
   printf("%X\n", *q++); // 0x1A
                                                         // Pointer-Array Duality on dynamic allocation
   printf("%X\n", *q++); // 0x7E
                                                         printf("p[1] = %d\n", *(p+1)); // p[1] = 2
   printf("%X\n", *a++): // 0x8F
                                                         free(p):
   free(p):
    Note on Endian-ness: Link
```

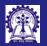

#### Functions: Declaration and Definition

Intructors: Abir Das and Sourangshu Bhattacharva

Containers and Pointers

**Functions** 

- A function performs a specific task or computation
  - Has 0, 1, or more parameters. Every parameters has a type (void for no parameters)
    - If the parameter list is empty, the function can be called by any number of parameters
    - If the parameter list is void, the function can be called *only without any parameter*
  - May or may not return a result. Return value has a type (void for no result)
    - If the function has return type void, it cannot return any value (void funct(...) { return;
       }) except void (void funct(...) { return <void>; })
  - Function declaration

```
// Function Prototype / Header / Signature
// Name of the function: funct
// Parameters: x and y. Types of parameters: int
// Return type: int
int funct(int x. int v):
```

Function definition

```
// Function Implementation
int funct(int x, int y)
// Function Body
{
    return (x + y);
}
```

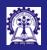

#### Functions: Call and Return by Value

Intructors: Abi Das and Sourangshu Bhattacharya

Containers and Pointers

Functions

- Call-by-value mechanism for passing arguments. The value of an actual parameter is copied to the formal parameter
- Return-by-value mechanism to return the value, if any.

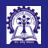

## Functions: Call by Reference

Intructors: Abir Das and Sourangshu Bhattacharya

Containers and Pointers

**Functions** 

• Call-by-reference is not supported in C in general. However, arrays are passed by reference

```
#include <stdio.h>
int arraySum(
    int a[].
              // Reference parameter - the base address of array a is passed
    int n) { // Value parameter
    int sum = 0:
    for(int i = 0: i < n: ++i) {
        sum += a[i]:
        a[i] = 0: // Changes the parameter values
    return sum:
int main() {
    int a[3] = \{1, 2, 3\};
    printf("Sum = %d\n", arraySum(a, 3)); // Prints: Sum = 6 and changes the array a to all 0
    printf("Sum = %d\n", arraySum(a, 3)); // Prints: Sum = 0 as elements of a changed in arraySum()
```